## **CAP - NOTICE D'INFORMATION EPREUVES OBLIGATOIRES D'EPS**

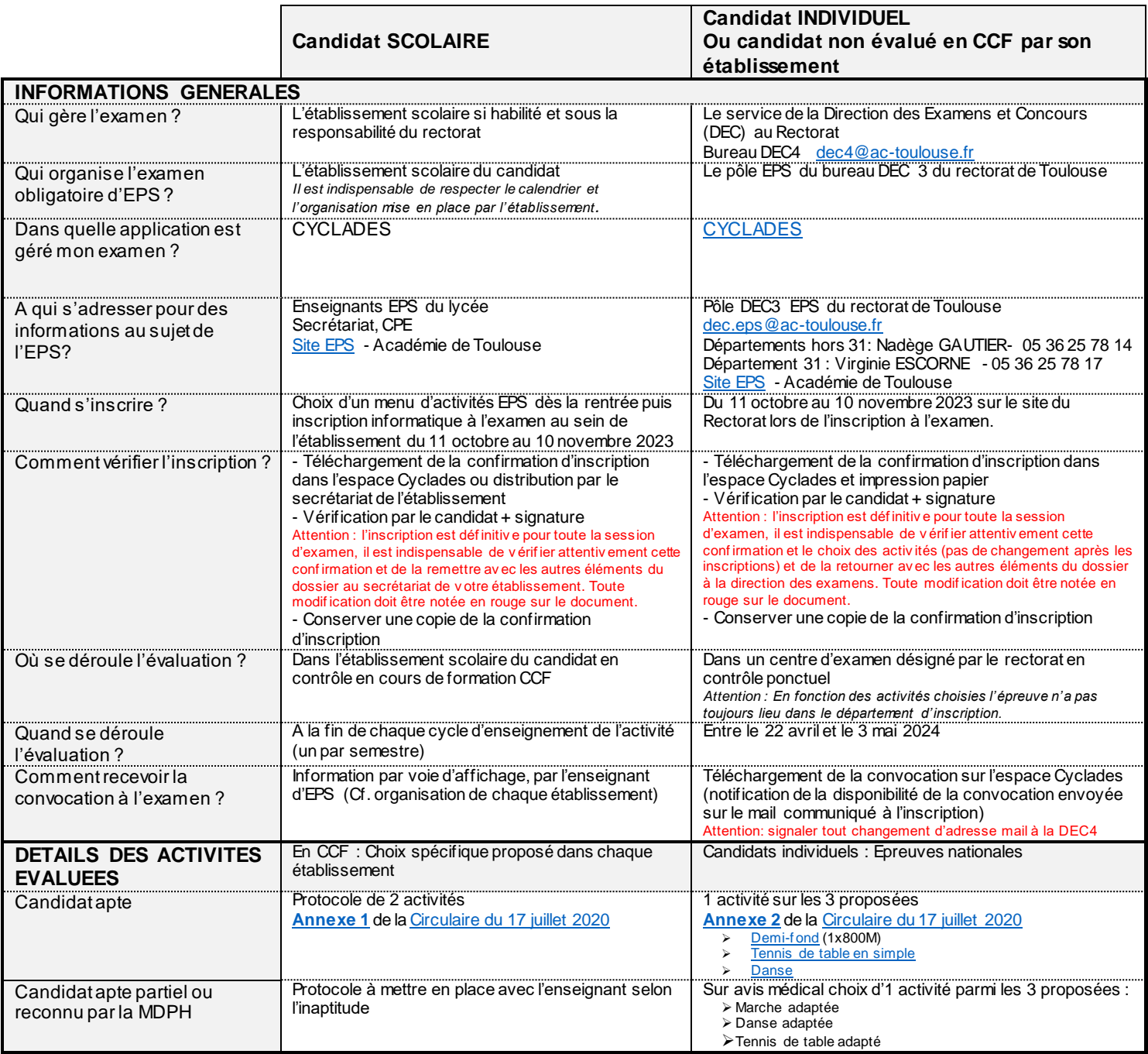

## **CAP - NOTICE D'INFORMATION EPREUVES OBLIGATOIRES D'EPS**

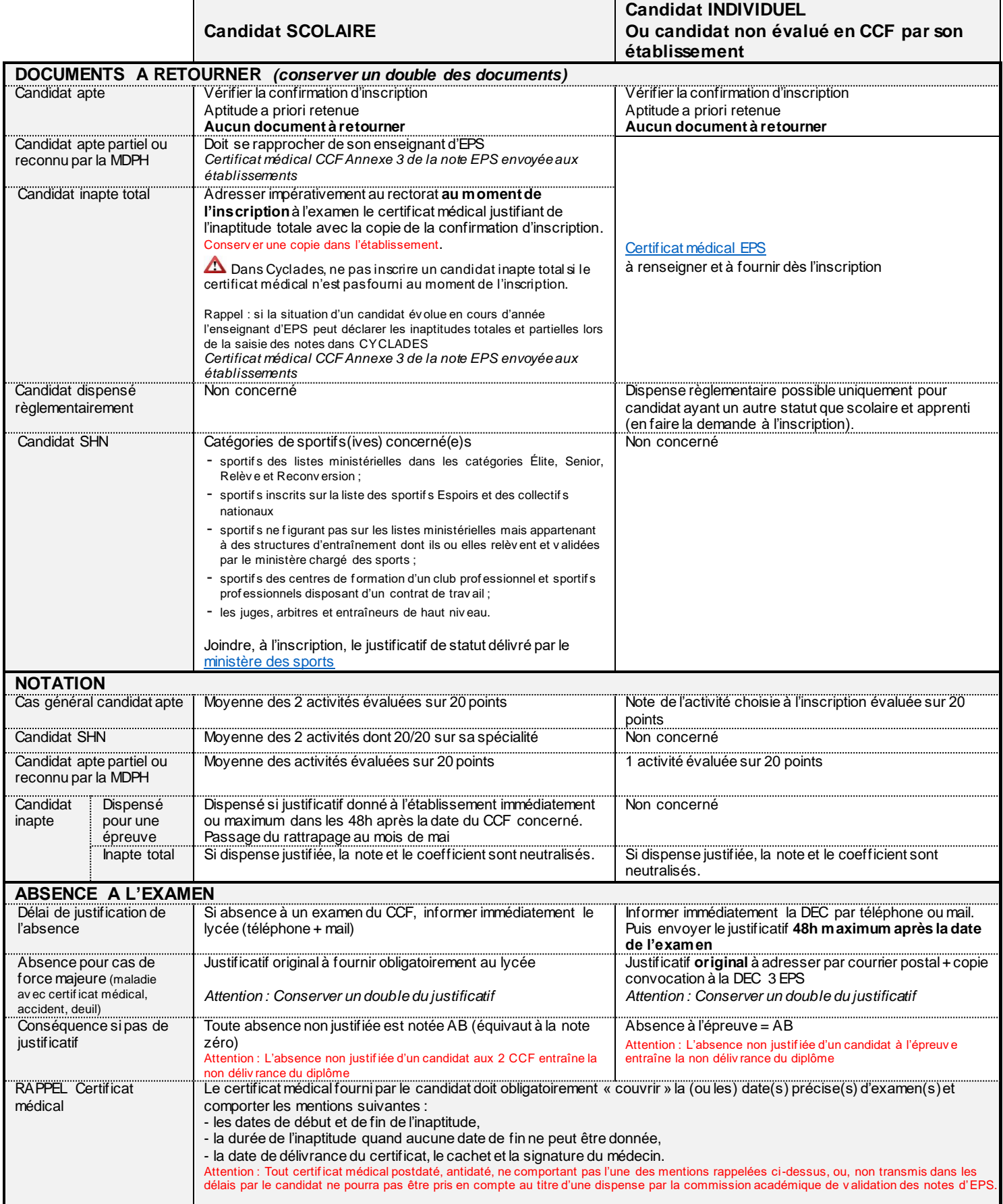